V

# *Contents*

*Preface xi Acknowledgments xii About the Authors xiii*

## Introduction *Preview <sup>1</sup>*

- **1.1 Background 1**
- **1.2 What Is Digital Image Processing? 2**
- **1.3 Background on MATLAB and the Image Processing Toolbox 4**

2.10 Intruduction to M-Punction Bodg

2.10.4 Code Optimization

2.10.5 Interactive L/O 59

2 10, P. A. Barchert Law & C. A. A. A. A. A. A.

3.2.1 Fundbon imadjust 66,5 a day

2.10.2 Operators

**2.4 Writing Images 18 2.5 Data Classes 23 2.6 Image Types 24** 1mage 1ypes 24<br>2.6.1 Intensity Images 24 2.6.2 Binary Images 25 2.6.3 A Note on Terminology 25 **2.7 Converting between Data Classes and Image Types 25** 2.7.1 Converting between Data Classes 25 2.7.2 Converting between Image Classes and Types 26 **2.8 Array Indexing 30** 151 Creating Mushgrids Aug 2.8.1 Vector Indexing 30 2.8.2 Matrix Indexing 32 2.8.3 Selecting Array Dimensions 37

- **1.4 Areas of Image Processing Covered in the Book 5**
- **1.5 The Book Web Site 6**
- **1.6 Notation 7**
- **1.7 The MATLAB Working Environment 7**
	- 1.7.1 The MATLAB Desktop 7
	- 1.7.2 Using the MATLAB Editor to Create M-Files 9
	- 1.7.3 Getting Help 9
	- 1.7.4 Saving and Retrieving a Work Session 10
- **1.8 How References Are Organized in the Book 11 Summary 11**
- 3.4.1 Linear Spatial Filtering gr 2 *Fundamentals 12 Preview 12*
- **2.1 Digital Image Representation 12** 2.1.1 Coordinate Conventions 13 2.1.2 Images as Matrices 14
- **2.2 Reading Images 14**
- **2.3 Displaying Images 16**

**2.9 Some Important Standard Arrays 37 2.10 Introduction to M-Function Programming 38** 2.10.1 M-Files 38 2.10.2 Operators 40 2.10.3 Flow Control 49 Ackare balancista 2.10.4 Code Optimization 55 2.10.5 Interactive I/O 59 2.10.6 A Brief Introduction to Cell Arrays and Structures 62 **Summary 64**

3 *Intensity Transformations and Spatial Filtering 65 Preview 65*

- **3.1 Background 65**
- **3.2 Intensity Transformation Functions 66**
	- 3.2.1 Function imadjust 66
	- 3.2.2 Logarithmic and Contrast-Stretching Transformations 68
	- 3.2.3 Some Utility M-Functions for Intensity Transformations 70
- **3.3 Histogram Processing and Function Plotting 76**
	- 3.3.1 Generating and Plotting Image Histograms 76
	- 3.3.2 Histogram Equalization 81
	- 3.3.3 Histogram Matching (Specification) 84
- **3.4 Spatial Filtering 89**
	- 3.4.1 Linear Spatial Filtering 89
	- 3.4.2 Nonlinear Spatial Filtering 96
- **3.5 Image Processing Toolbox Standard Spatial Filters 99** 3.5.1 Linear Spatial Filters 99 3.5.2 Nonlinear Spatial Filters 104 **Summary 107**
	- 4 *Frequency Domain Processing 108 Preview 108*
- **4.1 The 2-D Discrete Fourier Transform 108**
- **4.2 Computing and Visualizing the 2-D DFT in MATLAB 112**
- **4.3 Filtering in the Frequency Domain 115**
	- 4.3.1 Fundamental Concepts 115
	- 4.3.2 Basic Steps in DFT Filtering 121
	- 4.3.3 An M-function for Filtering in the Frequency Domain 122
- **4.4 Obtaining Frequency Domain Filters from Spatial Filters 122**
- **4.5 Generating Filters Directly in the Frequency Domain 127**
	- 4.5.1 Creating Meshgrid Arrays for Use in Implementing Filters in the Frequency Domain 128
	- 4.5.2 Lowpass Frequency Domain Filters 129
	- 4.5.3 Wireframe and Surface Plotting 132

**4.6 Sharpening Frequency Domain Filters 136** 4.6.1 Basic Highpass Filtering 136 4.6.2 High-Frequency Emphasis Filtering 138 **Summary 140** Color Bdge Betrout Using the Gradiant Calculus

# 5 *Image Restoration 141 Preview 141*

- **5.1 A Model of the Image Degradation/Restoration Process 142**
- **5.2 Noise Models 143**
	- 5.2.1 Adding Noise with Function imnoise 143
	- 5.2.2 Generating Spatial Random Noise with a Specified Distribution 144
	- 5.2.3 Periodic Noise 150
	- 5.2.4 Estimating Noise Parameters 153
- **5.3 Restoration in the Presence of Noise Only—Spatial Filtering 158**
	- 5.3.1 Spatial Noise Filters 159
	- 5.3.2 Adaptive Spatial Filters 164
- **5.4 Periodic Noise Reduction by Frequency Domain Filtering 166**
- **5.5 Modeling the Degradation Function 166**
- **5.6 Direct Inverse Filtering 169**
- **5.7 Wiener Filtering 170**
- **5.8 Constrained Least Squares (Regularized) Filtering 173**
- **5.9 Iterative Nonlinear Restoration Using the Lucy-Richardson Algorithm 176**
- **5.10 Blind Deconvolution 179**
- **5.11 Geometric Transformations and Image Registration 182** 5.11.1 Geometric Spatial Transformations 182 5.11.2 Applying Spatial Transformations to Images 187 5.11.3 Image Registration 191 **Summary 193**

6 *Color Image Processing 194*

- *Preview 194*
- **6.1 Color Image Representation in MATLAB 194**
	- 6.1.1 RGB Images 194
	- 6.1.2 Indexed Images 197
	- 6.1.3 IPT Functions for Manipulating RGB and Indexed Images 199

Illis SomuBasic Utility M-Functions 435 216 noteond 1.S.C

- **6.2 Converting to Other Color Spaces 204**
	- 6.2.1 NTSC Color Space 204
	- 6.2.2 The YCbCr Color Space 205
	- 6.2.3 The HSV Color Space 205
	- 6.2.4 The CMY and CMYK Color Spaces 206
	- 6.2.5 The HSI Color Space 207
- **6.3 The Basics of Color Image Processing 215**
- **6.4 Color Transformations 216**

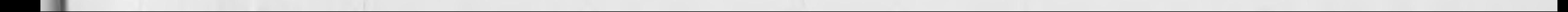

9.2.3 The strell Finchon

*1 Wavelets 242 Preview 242* **7.1 Background 242 7.2 The Fast Wavelet Transform 245** 7.2.1 FWTs Using the Wavelet Toolbox 246 7.2.2 FWTs without the Wavelet Toolbox 252 **7.3 Working with Wavelet Decomposition Structures 259** 7.3.1 Editing Wavelet Decomposition Coefficients without the Wavelet Toolbox 262 7.3.2 Displaying Wavelet Decomposition Coefficients 266 **7.4 The Inverse Fast Wavelet Transform 271 7.5 Wavelets in Image Processing 276** Fi sansym lostiCL

#### viii Contents

**6.5 Spatial Filtering of Color Images 227** 6.5.1 Color Image Smoothing 227 6.5.2 Color Image Sharpening 230 **6.6 Working Directly in RGB Vector Space 231** 6.6.1 Color Edge Detection Using the Gradient 232 6.6.2 Image Segmentation in RGB Vector Space 237 **Summary 241**

 $2.04$ 

ulovmoseQ brill8 01

Color Imagine Represidential and India

**Summary 281**

- 8 *Image Compression 282 Preview 282*
- **8.1 Background 283**
- **8.2 Coding Redundancy 286** 8.2.1 Huffman Codes 289 8.2.2 Huffman Encoding 295 8.2.3 Huffman Decoding 301
- **8.3 Interpixel Redundancy 309**
- **8.4 Psychovisual Redundancy 315**
- **8.5 JPEG Compression 317** 8.5.1 JPEG 318 8.5.2 JPEG 2000 325 **Summary 333**
	- 9 *Morphological Image Processing 334 Preview 334*
- **9.1 Preliminaries 335** 9.1.1 Some Basic Concepts from Set Theory 335
	- 9.1.2 Binary Images, Sets, and Logical Operators 337
- **9.2 Dilation and Erosion 337**
	- 9.2.1 Dilation 338
	- 9.2.2 Structuring Element Decomposition 341
	- 9.2.3 The strel Function <sup>341</sup>
	- 9.2.4 Erosion 345

#### **9.3 Combining Dilation and Erosion 347**

- 10 *Image Segmentation 378 Preview 378*
- **10.1 Point, Line, and Edge Detection 379**
	- 10.1.1 Point Detection 379
	- 10.1.2 Line Detection 381
	- 10.1.3 Edge Detection Using Function edge 384
- **10.2 Line Detection Using the Hough Transform 393**
	- 10.2.1 Hough Transform Peak Detection 399 10.2.2 Hough Transform Line Detection and Linking 401
- 9.3.1 Opening and Closing 347
- 9.3.2 The Hit-or-Miss Transformation 350
- 9.3.3 Using Lookup Tables 353
- 9.3.4 Function bwmorph 356
- **9.4 Labeling Connected Components 359**
- **9.5 Morphological Reconstruction 362**
	- 9.5.1 Opening by Reconstruction 363
	- 9.5.2 Filling Holes 365
	- 9.5.3 Clearing Border Objects 366
- **9.6 Gray-Scale Morphology 366**
	- 9.6.1 Dilation and Erosion 366
	- 9.6.2 Opening and Closing 369
	- 9.6.3 Reconstruction 374

**Summary 377**

10.4.3 Region Splitting and Merging 412 **10.5 Segmentation Using the Watershed Transform 417** 10.5.1 Watershed Segmentation Using the Distance Transform 418 10.5.2 Watershed Segmentation Using Gradients 420 10.5.3 Marker-Controlled Watershed Segmentation 422 **Summary 425**

## **10.3 Thresholding 404**

10.3.1 Global Thresholding 405 10.3.2 Local Thresholding 407 **10.4 Region-Based Segmentation 407** 10.4.1 Basic Formulation 407 10.4.2 Region Growing 408

<sup>11</sup> *Representation and Description 426 Preview 426* **11.1 Background 426** 11.1.1 Cell Arrays and Structures 427 11.1.2 Some Additional MATLAB and IPT Functions Used in This Chapter 432 11.1.3 Some Basic Utility M-Functions 433

 $X \equiv$  Contents

**11.2 Representation 436** 11.2.1 Chain Codes 436 11.2.2 Polygonal Approximations Using Minimum-Perimeter Polygons 439 11.2.3 Signatures 449 11.2.4 Boundary Segments 452 11.2.5 Skeletons 453 **11.3 Boundary Descriptors 455** 9.5.1 Opening by Keemsterduck 11.3.1 Some Simple Descriptors 455 11.3.2 Shape Numbers 456 9.5 Cleaning Border Objects 11.3.3 Fourier Descriptors 458 11.3.4 Statistical Moments 462 9.6.1. Figure no belief Erester **11.4 Regional Descriptors 463** 11.4.1 Function regionprops 463 E. Rocomandone E.A.P 11.4.2 Texture 464

11.4.3 Moment Invariants 470

**Summary 513 Appendix** A *Function Summary 514* **Appendix** <sup>8</sup> *ICE and MATLAB Graphical* **I STORITOP** *User Interfaces 527* **Appendix** <sup>C</sup> *M-Functions 552* Predstaw visite asi bouougybed Li 11.11 Cell Arrange and Structures *Bibliography 594 Index 597*in This Chapter 432 11.1.3 Some Basic Utility M-Functions

- **11.5 Using Principal Components for Description 474 Summary 483**
- 12 *Object Recognition 484 Preview 484*

**12.1 Background 484**

- **12.2 Computing Distance Measures in MATLAB 485**
- **12.3 Recognition Based on Decision-Theoretic Methods 488** 12.3.1 Forming Pattern Vectors 488 12.3.2 Pattern Matching Using Minimum-Distance Classifiers 489 12.3.3 Matching by Correlation 490
	- 12.3.4 Optimum Statistical Classifiers 492
	- 12.3.5 Adaptive Learning Systems 498
- **12.4 Structural Recognition 498**
	- 12.4.1 Working with Strings in MATLAB 499 12.4.2 String Matching 508